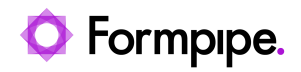

[Knowledgebase](https://support.formpipe.com/kb) > [Feature Videos](https://support.formpipe.com/kb/feature-videos) > [FO Feature Videos](https://support.formpipe.com/kb/fo-feature-videos) > [How to Import the Default](https://support.formpipe.com/kb/articles/how-to-import-the-default-configuration-for-dynamics) [Configuration for Dynamics](https://support.formpipe.com/kb/articles/how-to-import-the-default-configuration-for-dynamics)

How to Import the Default Configuration for Dynamics Harry Goddard - 2023-12-22 - [Comments \(0\)](#page--1-0) - [FO Feature Videos](https://support.formpipe.com/kb/fo-feature-videos)

 $\pmb{\times}$ 

A walkthrough on importing the Default Configuration for Dynamics, with Nathan Gould.